## 【譯】使⽤ GNU stow 管理你的點文 件  $\overline{\bm{\mathsf{Z}}}$

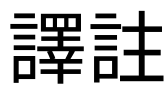

這篇是翻譯自 Brandon Invergo 的博客的英文文章 Using GNU Stow to manage your dotfiles 。 Brandon Invergo 的博客採用 [CC-BY-SA](https://creativecommons.org/licenses/by-sa/3.0/deed.en_US) 3.0 授權, 因此本文也同 樣採用 [CC-BY-SA](https://creativecommons.org/licenses/by-sa/3.0/deed.en_US) 3.0 ,不同於其它我寫的文章是 CC-BY-NC-SA 4.0 授權。

我自己已經使用此文中介紹的方案管理 我自己的 dotfiles 快 3 年了。最早想採用這樣的管理方案是爲了方 便在多臺 Arch Linux 系統之間同步配置, 後來逐漸主力 系統也更新換代了一次,又同步到了自己的 vps 上去, 目前管理多個 Arch Linux 上都多少都有這套配置。甚至 裝好 Arch Linux 添加好用戶最初做的事情就是安裝 stow git 然後 clone 了我自己的 dotfiles repo 下來,然後按需 取想要的配置,快捷⽅便有效。

廢話不多說,下面是原文和翻譯。與之前的翻譯━ 樣,正文部分給出原文引用以便對照參考。

## 使⽤ GNU stow 管理你的 點文件

我昨天偶然間發現一些 我覺得值得分享的經 驗,就是那種「爲毛我 沒有早點知道這個?」 那⼀類的。 我將在這篇 I accidentally stumbled upon son that I felt like sharing, which fell s "why the hell didn't I know about category. In this post, I'll describe the various configuration files in  $\overline{Y}$ 

文章中介紹如何使用 GNU Stow 管理你的 GNU/Linux 系統中位於 ⽤戶家⽬錄裏的各種配 置文件 (通常又叫「點 文件(dotfiles)」比如 .bashrc)。 這件事的困難之處在 於,如果能⽤版本管理 系統(VCS, Version Control System)比如 Git, Mercurial(hg), Bazaar(bzr) 管理點⽂件 的話會非常方便,但是 這些點文件大部分都位 於家目錄的頂級目錄 下, 在這個位置不太適 合初始化⼀個版本管理 倉庫。這些年下來我試 過很多程序,設計目的 在於解決這個問題, 幫 你把這些配置文件安置 在某個下級⽬錄中,然 後安裝或者鏈接這些文 件到它們應該在的位 置。 嘗試下來這些程序 沒有一個真正能打動 我。它們要麼有很多依

home directory (aka "dotfiles" lik GNU Stow.

The difficulty is that it would be he one's configuration files with a  $ve$ system like Git, Mercurial or Baza dotfiles reside at the top-level of your directory, where it wouldn't be a initialize a VCS repository. Over ti across various programs which aim for you by keeping all the files in  $\epsilon$ then installing or linking them int appropriate places. None of those really appealed to me. They woul dependencies (like Ruby and a to or they would require me to reme them, which is difficult when real you rarely use the program.

賴(比如 Ruby 和一大坨 庫), 要麼需要我記住 如何⽤它,考慮到同步 配置這種不算經常使用 的場合,要記住⽤法真 的挺難。

最近我在⽤ GNU Stow 來管理我從源代碼在本 地編譯安裝到 /usr/ local/ 中的⼀些程序。 基本上說,在這種常見 ⽤法下,是你把這些本 地編譯的包配置安裝到

/usr/local/stow/ \${PKGNAME}-

{PKGVERSION} 這樣的 位置,然後在 /usr/ local/stow/ ⽬錄中執 ⾏ # stow

\${PKGNAME}-

\${PKGVERSION}, 然後 它就會爲程序所有的文 件創建符號鏈接放在 / usr/local 中合適的地 ⽅。然後當你想⽤ Stow 卸載這個程序的時候, 就不必再考慮會留下什 麼垃圾⽂件, 或者找不

Lately I've been using GNU Stow to programs I install from source to Basically, in this typical usage, yo built packages to /usr/local/stow  ${PKG}$ VERSION} and then from /us run # stow  $$$ {PKGNAME}-\${PKGVE program generates symbolic links programs' files into the appropriation /usr/local/. Then, when you uning Stow, you don't have to worry ab that you or a provide Makefile ma also makes handling alternate ve program quite easy (i.e. when I'm with different configurations of  $d$ .

到安裝時用的 Makefile 了。這種安裝方式下也 可以非常容易地切換一 個程序的不同版本 (比 如我想嘗試不同配置選 項下的 [dwm](https://dwm.suckless.org/) 或者 [st](https://st.suckless.org/) 的 時候)。

前段時間在我掃郵件列 表的時候,看到某個帖 ⼦中某⼈在說使⽤ Stow 管理安裝他的點⽂件。 當時我沒特別在意這個 帖子,但是大概我大腦 潛意識把它歸檔保存爲 今後閱讀了。 昨天我想 起來試試這種⽤法,試 過後我不得不說,這比 那些專門設計用來做這 任務的點⽂件管理器要 ⽅便太多了, 雖然表⾯ 上看起來這種用法沒那 麼顯而易見。

⽅法很簡單。我建了個 \${HOME}/dotfiles ⽂ 件夾,然後在裏面爲我 想管理的每個程序配置 都 創建一個子文件夾。 然後我把這些程序的配

Some time ago I happened acros: posting where someone describe manage the installation of their d much attention to it but my brain away for later. Yesterday I decide and I have to say that it is so much than those other dedicated dotfil programs, even if it wasn't an imm option.

The procedure is simple. I created  $$$ {HOME}/dotfiles directory and then subdirectories for all the program cofigurations I wanted to manage those directories, I moved in all the files, maintaining the directory st

置從原本的家⽬錄移動 到這每一個對應的子文 件夾中, 並保持它們在 家目錄中的文件夾結 構。⽐如,如果某個⽂ 件原本應該位於家目錄 的頂層⽂件夾裏, 那它 現在應該放在這個程序 名子目錄的頂層文件 夾。如果某個配置文件 通常應該位於默認的 \${XDG\_CONFIG\_HOME}/ \${PKGNAME} 位置 ( \${HOME}/.config/ \${PKGNAME} ), 那麼現 在它應該放在 \${HOME}/dotfiles/ \${PKGNAME}/.config/ \${PKGNAME}, 如此類 推。然後在那個 dotfiles 文件夾裏面,直接運行 \$ stow \$PKGNAME 命 令, Stow 就會爲你⾃動 創建這些配置⽂件的符 號鏈接到合適的位置。 接下來就很容易爲這個 dotfiles ⽬錄初始化版本 管理倉庫,從而記錄你

home directory. So, if a file normal top level of your home directory, the top level of the program's sut normally goes in the default \${XDG\_CONFIG\_HOME}/\${PKGNA  $(S\{HOME\}/\{config/S\{PKGNAME\}), t$ instead go in

\${HOME}/dotfiles/\${PKGNAME}/.c and so on. Finally, from the dotfil just run \$ stow \$PKGNAME and St the package's configuration files locations. It's then easy to make the dota repository so you can keep track make (plus it makes it so much  $ei$ configurations between different was my main reason to do it).

對這些配置⽂件做的修 改(並且這也可以極度 簡化在不同電腦之間 共 享配置,這也是我想要 這麼做的主要原因)。 舉個例子, 比如說你想 管理 Bash, VIM, Uzbl 這 三個程序的配置文件。 Bash 會在家⽬錄的頂層 ⽂件夾 放幾個⽂件; VIM 通常會有在頂層⽂件 夾的 .vimrc ⽂件和 .vim ⽬錄;然後 Uzbl 的配置 位於

\${XDG\_CONFIG\_HOME}/ uzbl 以及

\${XDG\_DATA\_HOME}/ uzbl 。於是在遷移配置 前,你的家目錄的文件 夾結構應該看起來像這 樣:

For example, let's say you want to configuration for Bash, VIM and  $U$ couple files in the top-level direct has your .vimrc file on the top-lev directory; and Uzbl has files in \${XDG\_CONFIG\_HOME}/uzbl and \${XDG\_DATA\_HOME}/uzbl. So, yo looks like this:

1 home/ 2 brandon/ 3 .config/ 4 uzbl/ 5 [...some files] 6 .local/ 7 share/ 8 uzbl/ 9 **b** [...some files] 10 .vim/ 11 [...some files] 12 .bashrc 13 .bash profile 14 .bash logout 15 .vimrc

錄,然後像這樣移動所有 move all the files there: 配置⽂件:

然後遷移配置的方式是, You would then create a 應該建一個 dotfiles 子目 dotfiles subdirectory and

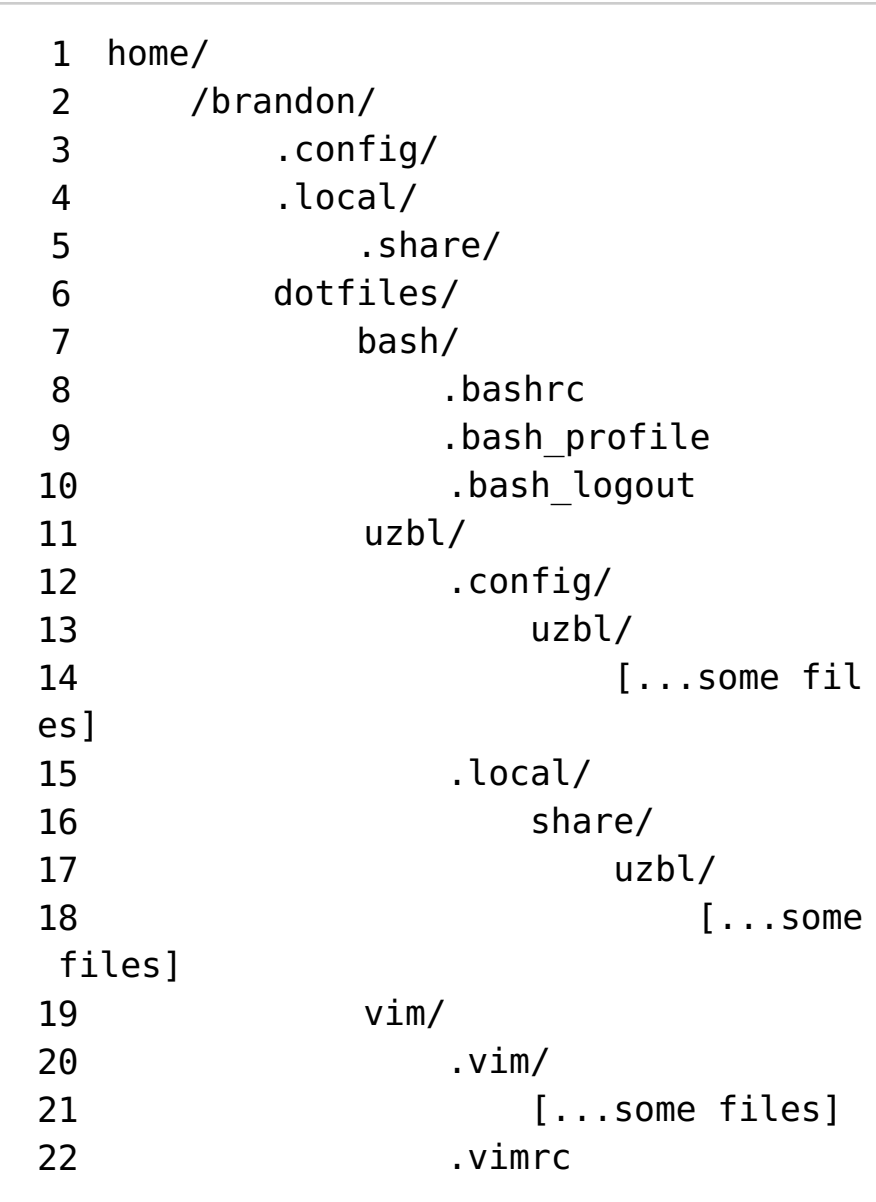

然後執行以下命令: Then, perform the following commands:

```
1 $ cd ~/dotfiles
2 $ stow bash
3 $ stow uzbl
4 $ stow vim
```
然後,瞬間,所有你的配 置文件(的符號鏈接)就 安安穩穩地放入了它們該 在的地⽅,無論原本這些 ⽬錄結構 有多麼錯綜複 雜,這樣安排之後的 dotfiles ⽂件夾內的⽬錄結 構立刻整理得有條有理, 並且可以很容易地轉換成 版本控制倉庫。非常有用 的一點是,如果你有多臺 電腦,可能這些電腦並沒 有 安裝完全一樣的軟件 集,那麼你可以手選一些 你需要的軟件配置來安 裝。在你的 dotfiles ⽂件 夾中總是 可以找到所有的 配置⽂件,但是如果你不 需要某個程序的某份配 置,那你就不對它執行 stow 命令,它就不會擾亂 你的家目錄。

And, voila, all your config files (well, symbolic links to them) are all in the correct place, however disorganized that might be, while the actual files are all neatly organized in your dotfiles directory, which is easily turned into a VCS repo. One handy thing is that if you use multiple computers, which may not have the same software installed on them, you can pick and choose which configurations to install when you need them. All of your dotfiles are always available in your dotfiles directory, but if you don't need the configuration for one

嗯,以上就是整個用法介 紹。希望能有別人覺得這 個用法有用!我知道對我 來說這個非常有幫助。

program, you simply don't Stow it and thus it does not clutter your home directory. Well, that's all there is to it. Hopefully someone else out there finds this useful! I know I've found it to be a huge help.